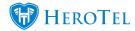

HeroTill is no longer doing new Asterisk API integrations, but you can import your VOIP usage so that you can bill your customers.

Manual VOIP usage importing tools can by found at Customers -> Import VOIP Usage

Then choose the type of import that want to match with your import file.

The current VOIP usage import types that are available are:

- Generic
- Internet Solutions
- PortaBilling
- Vodacom

There are more import types to come.

Each of these types have sample files you can download at step 1 of the import that you can compare your import file with.

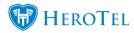

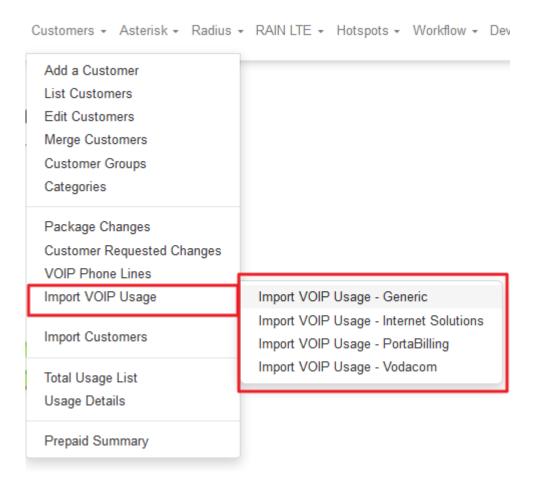

Step 1 of the import, it shows which fields are compulsory and it also has a sample file to download if it is needed:

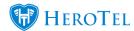

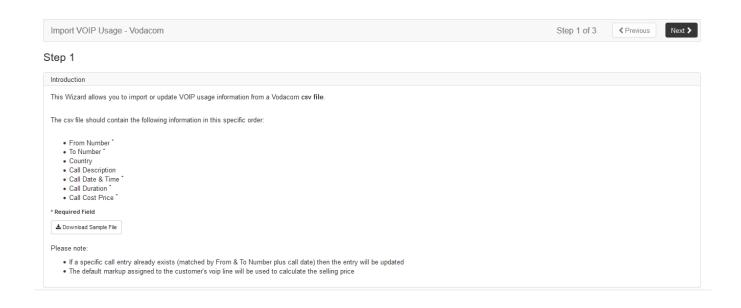

Import your .csv file and then validate the file. It will show errors in your fields if there are any.

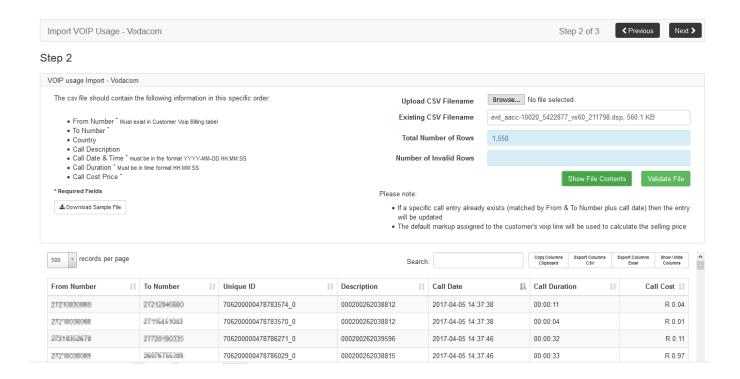

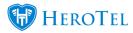

Remember that the "From Number" in your import file should match exactly on a phone number that is set up in your VOIP phone lines.

If you do not import a "Call Selling Price", then the "Call Cost Price" field will be used to calculate a selling price for your billing purposes. It will use the markup percentage that is set on the phone line.

To set up your phone lines, go to Customers -> VOIP Phone Lines -> Edit/ Add Phone Line

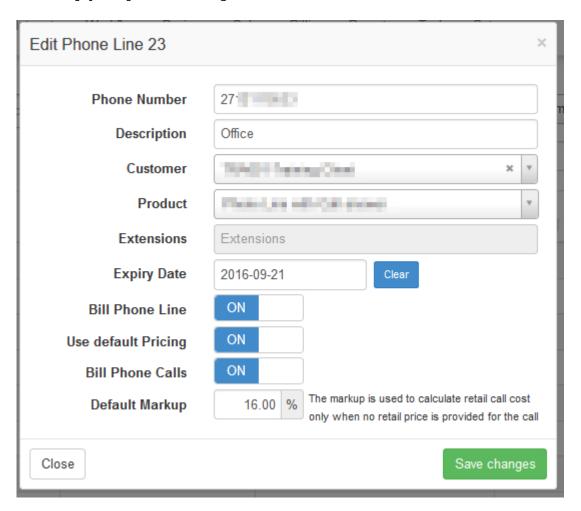

Visit the user import guides to see more on importing: datatill.com/guides/user-importguides/